## eVidyalaya Half Yearly Report

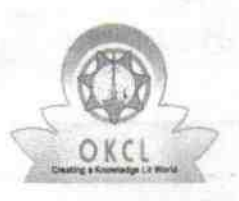

Department of School & Mass Education, Govt. of Odisha

## 3436

## School Name: GOVT. U.G.HIGH SCHOOL BORADA

U DISE: 21192205301 District: GANJAM Block : SURADA

Report Create Date: 0000-00-00 00:00:00 (41320)

: |

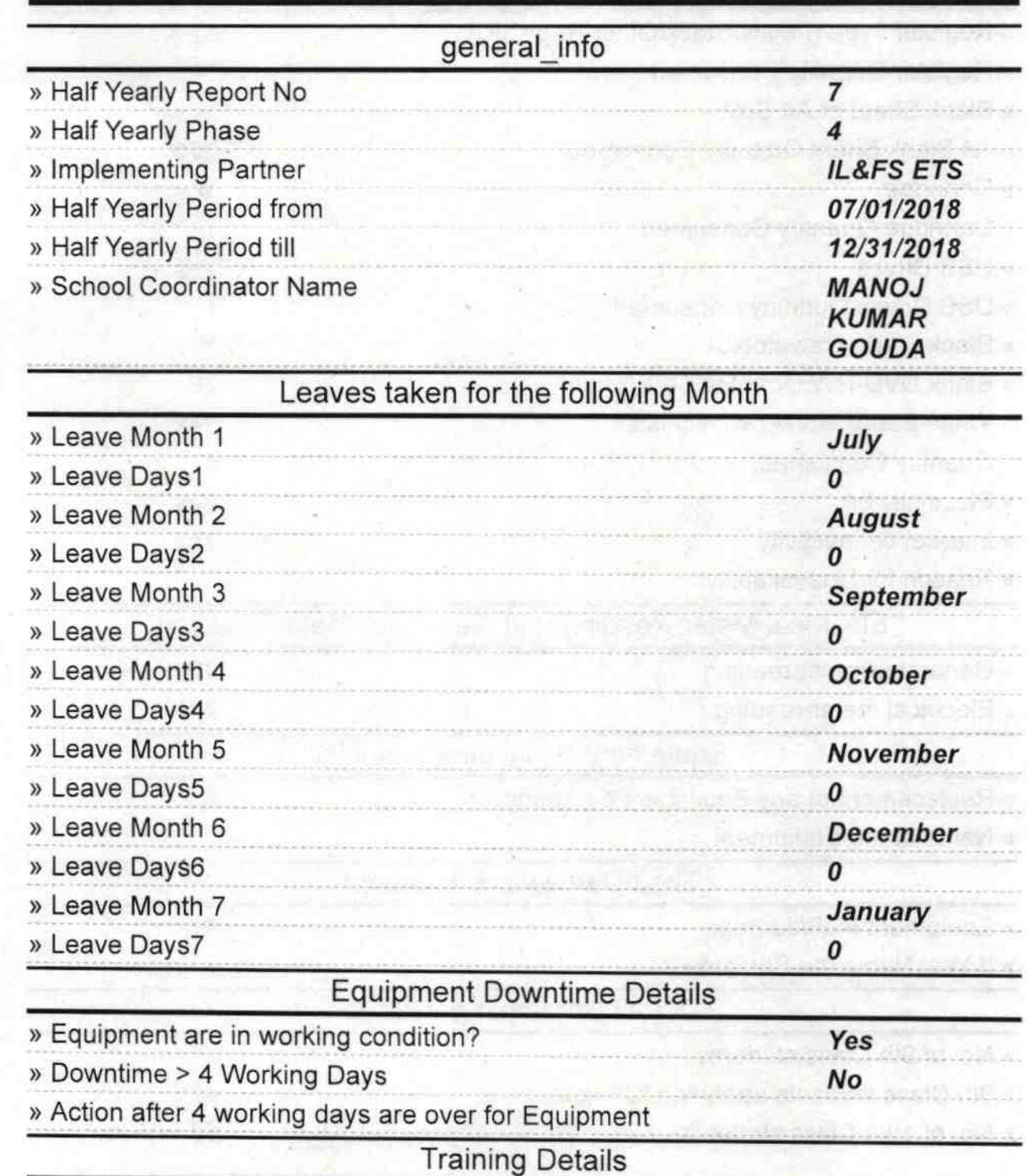

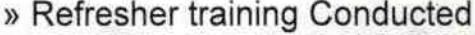

» Refresher training Conducted Date

yes

07/28/2018

^

» If No; Date for next month

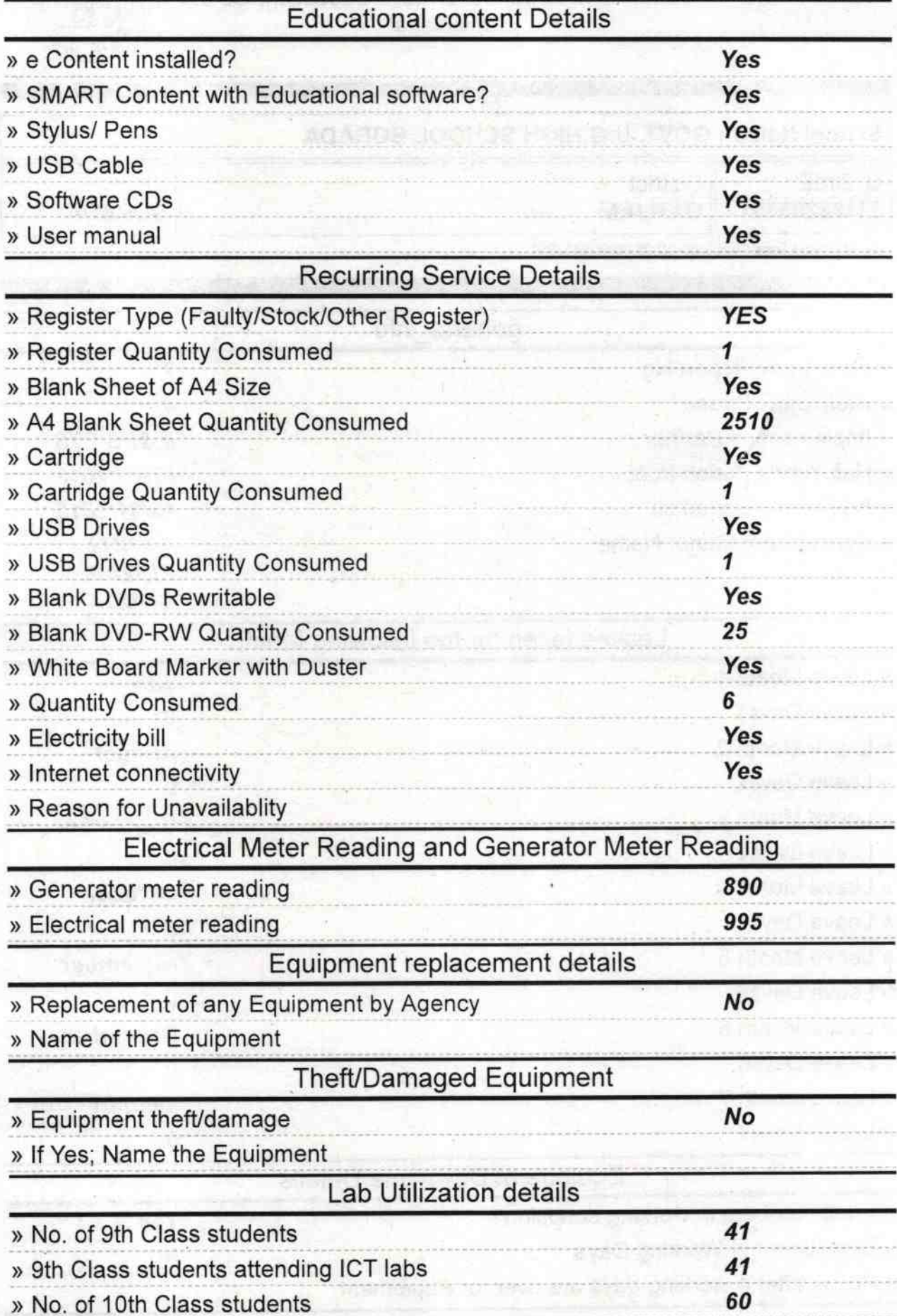

» 10th Class students attending ICT labs 60

0

![](_page_2_Picture_283.jpeg)

![](_page_3_Picture_278.jpeg)

 $\cap$  $\checkmark$ 

![](_page_4_Picture_4.jpeg)

Alexha Chardrea proachan<br>Signature of Headmaster 22 or 2012019<br>Borada-761109 (Gm.)